# **Módulo de Avaliação Funcional**

É parte do Sistema Integrado de Gestão de Planejamento e de Recursos Humanos (SIGRH) da UFRN. O módulo de Avaliação Funcional foi desenvolvido para gerenciar o processo de avaliação das atividades técnicas e administrativas desenvolvidas por servidores técnico-administrativos em educação e por docentes que atuam em funções administrativas cujo objetivo geral é o de aprimorar o desempenho laboral, visando o aperfeiçoamento da gestão dos recursos humanos e o desenvolvimento institucional da UFRN.

## **Perfis envolvidos**

- **Gestor Avaliação**: Habilita o usuário a acessar as operações vinculadas à avaliação funcional dos servidores e gestão de desempenho humano (GDH), disponíveis no módulo de desenvolvimento de recursos humanos. Permite a manipulação dos calendários relacionados ao GDH, manipulação dos formulários preenchidos na etapa de registro da avaliação, emissão de relatórios. Alterar
- **Gestor DDRH**: Habilita o usuário a acessar as operações disponíveis no módulo de desenvolvimento de recursos humanos.

### **Integração com Sistemas Estruturantes**

Não se aplica.

### **Manuais do Gestor de Avaliação**

Clique no link [Página para Impressão](https://docs.info.ufrn.br/doku.php?id=suporte:manuais:sigrh:avaliacao_funcional:impressao), caso deseje acessar e imprimir a lista de manuais deste módulo.

Para acessar o módulo Avaliação Funcional através do perfil de gestor, seguir o caminho indicado abaixo:

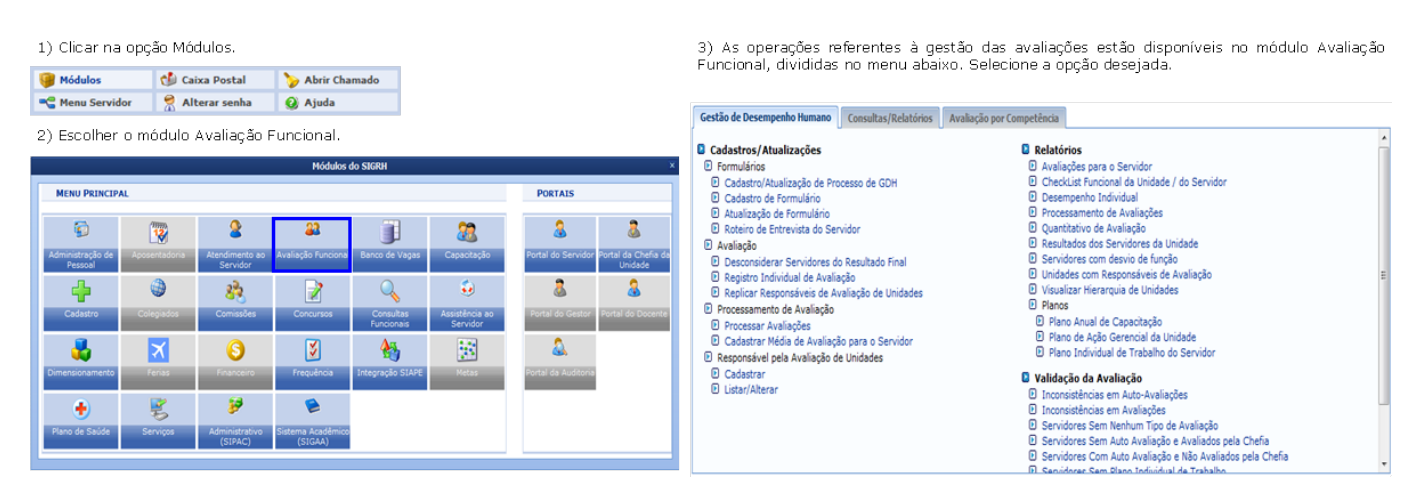

#### **Gestão de Desempenho Humano**

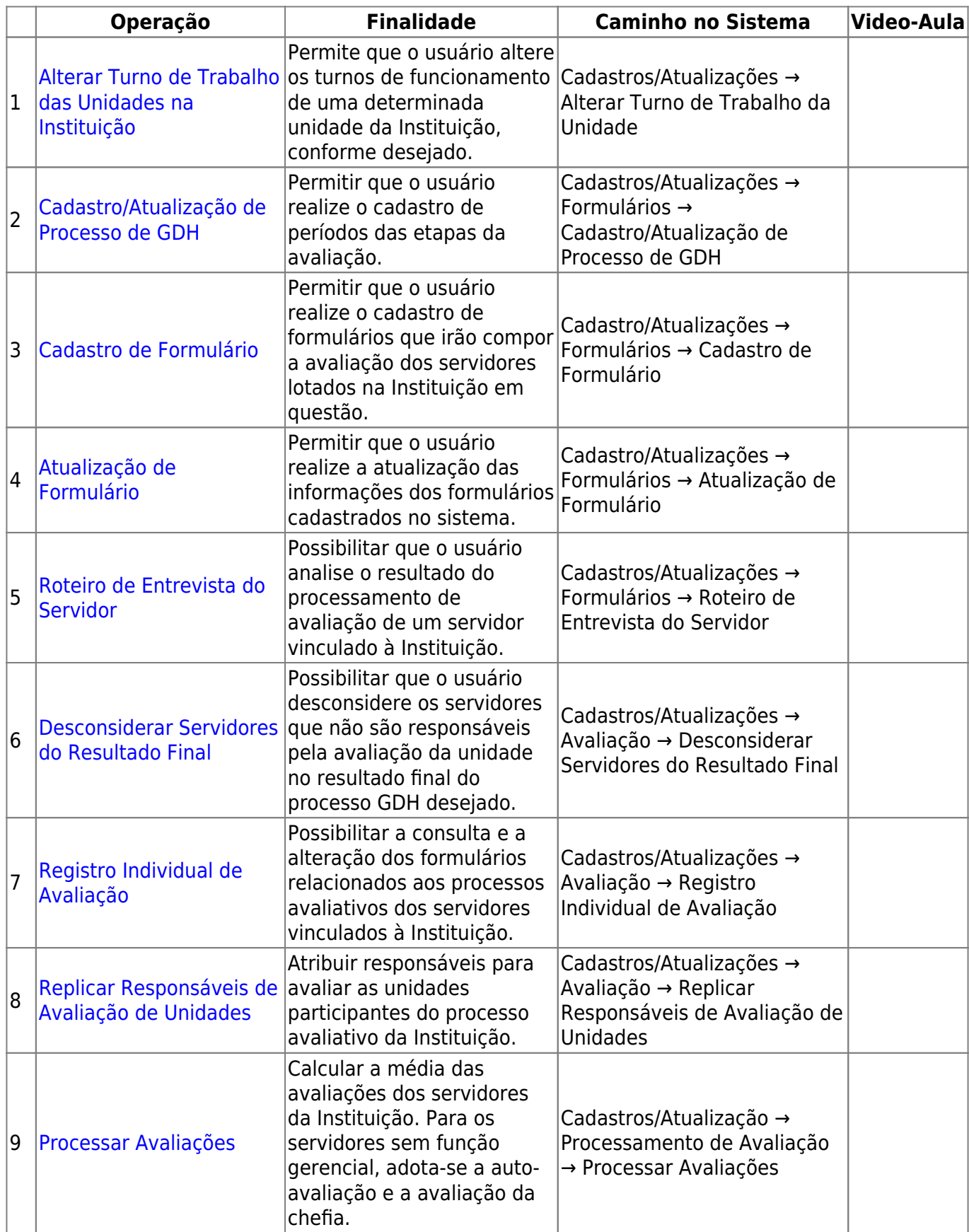

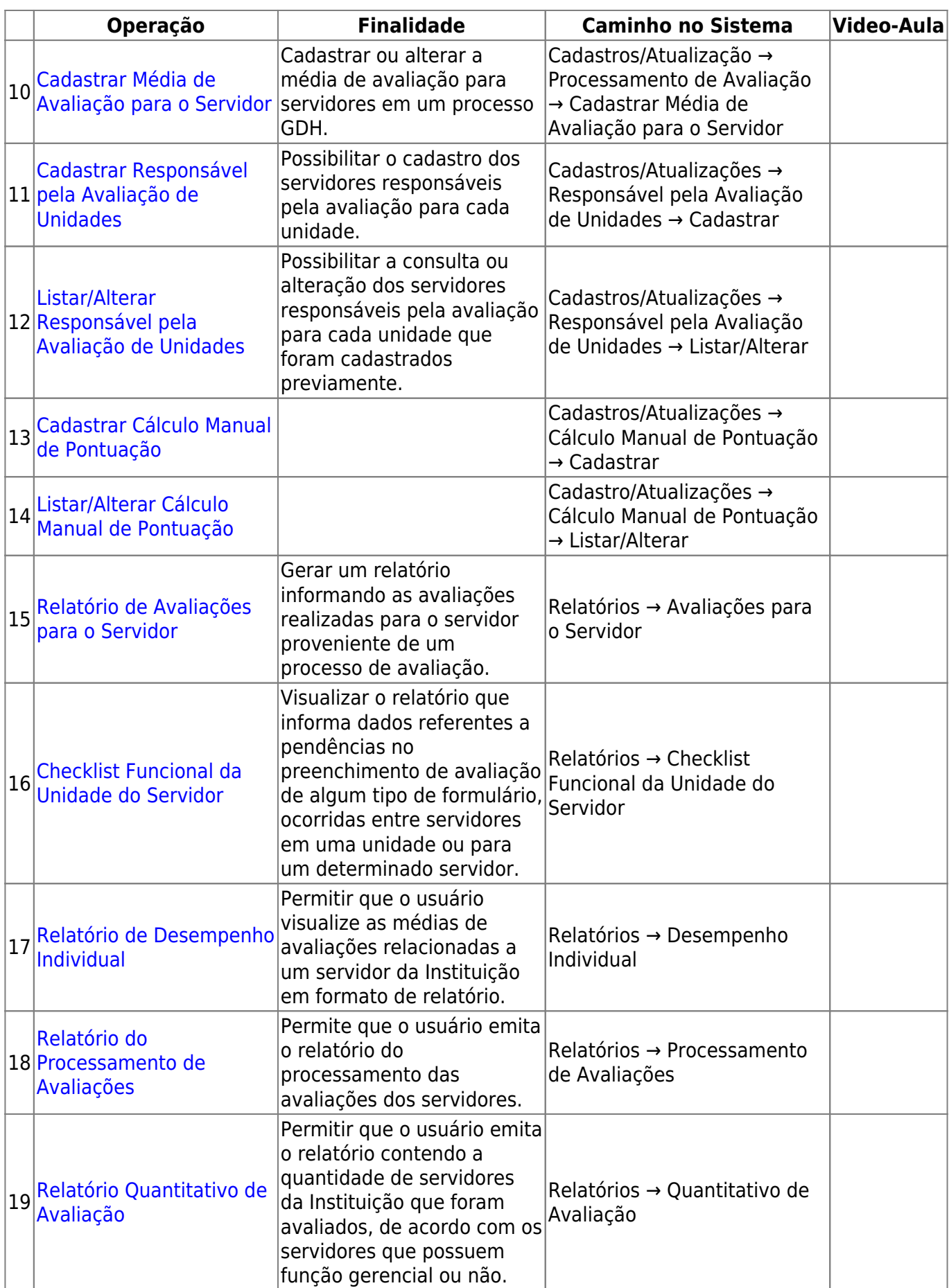

Last update: 2016/10/11 13:46 suporte:manuais:sigrh:avaliacao\_funcional:lista https://docs.info.ufrn.br/doku.php?id=suporte:manuais:sigrh:avaliacao\_funcional:lista

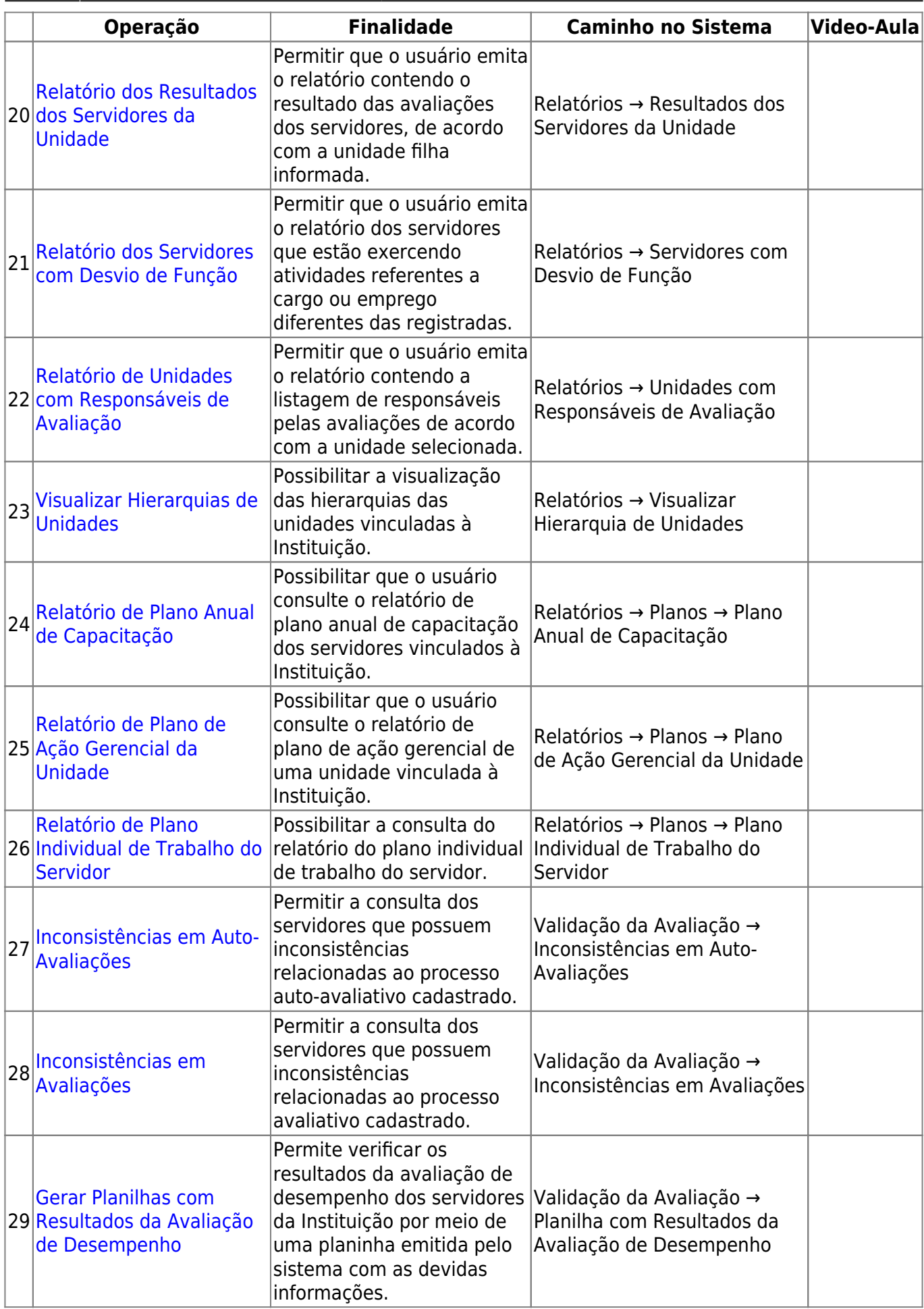

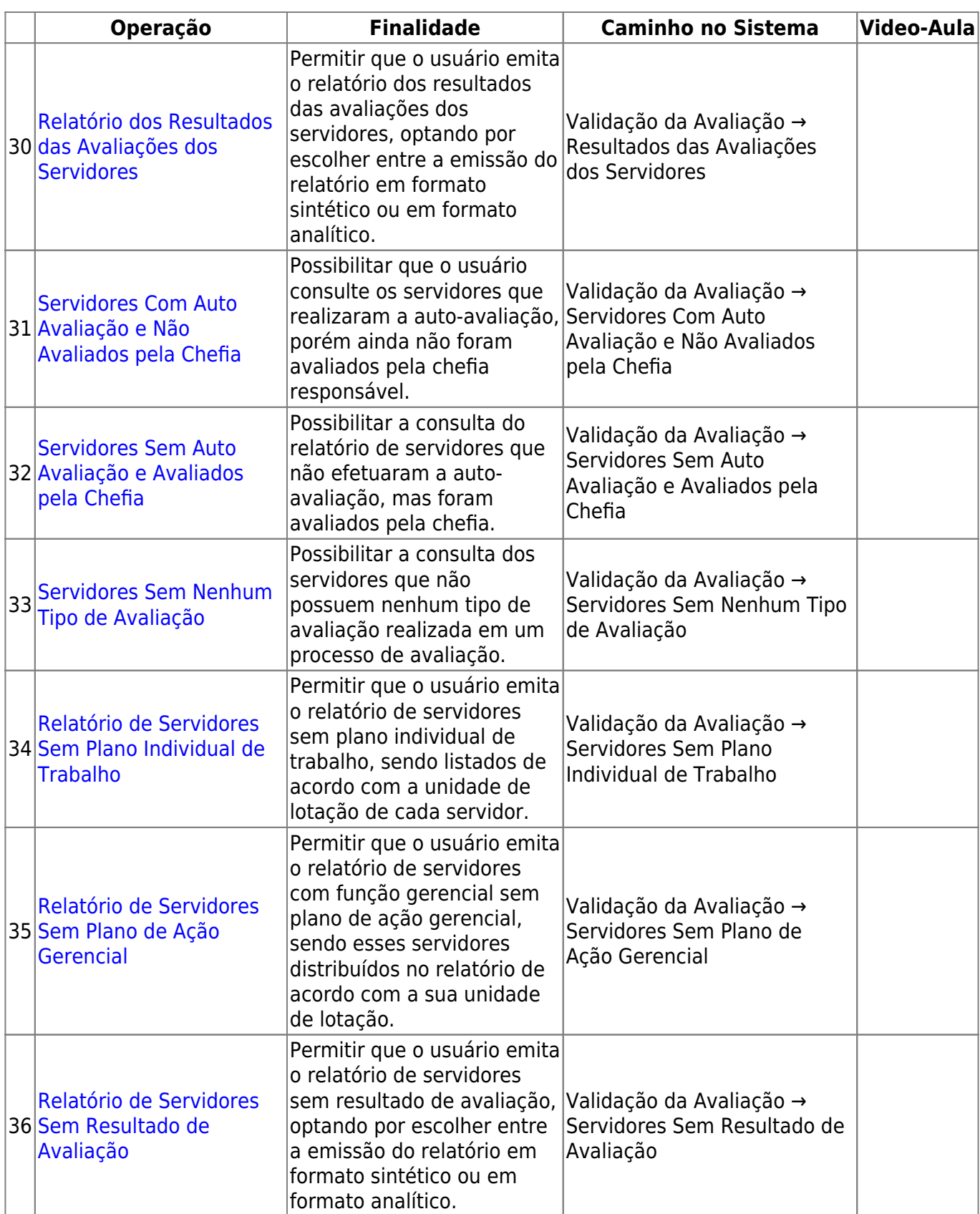

#### **Consultas/Relatórios**

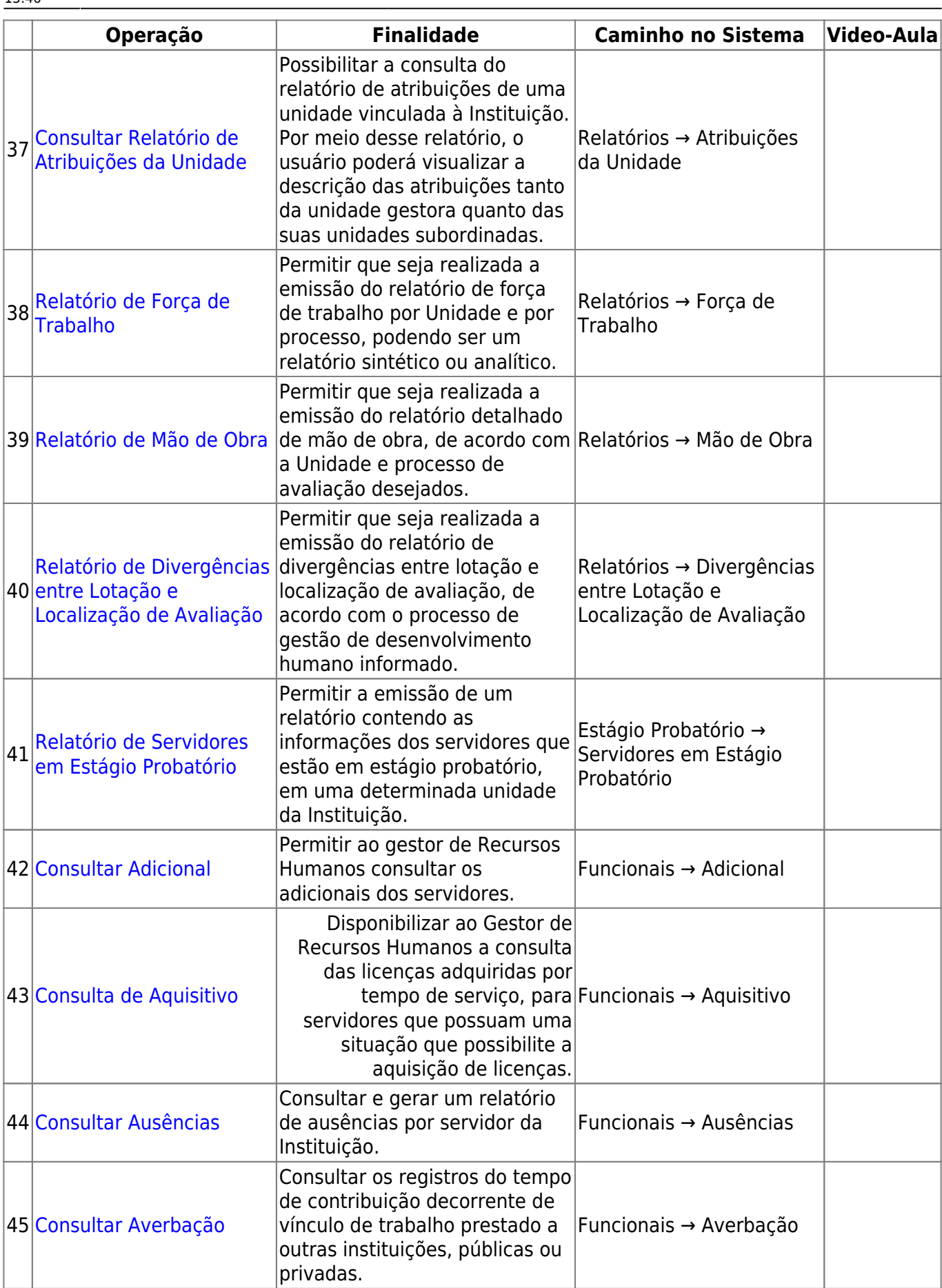

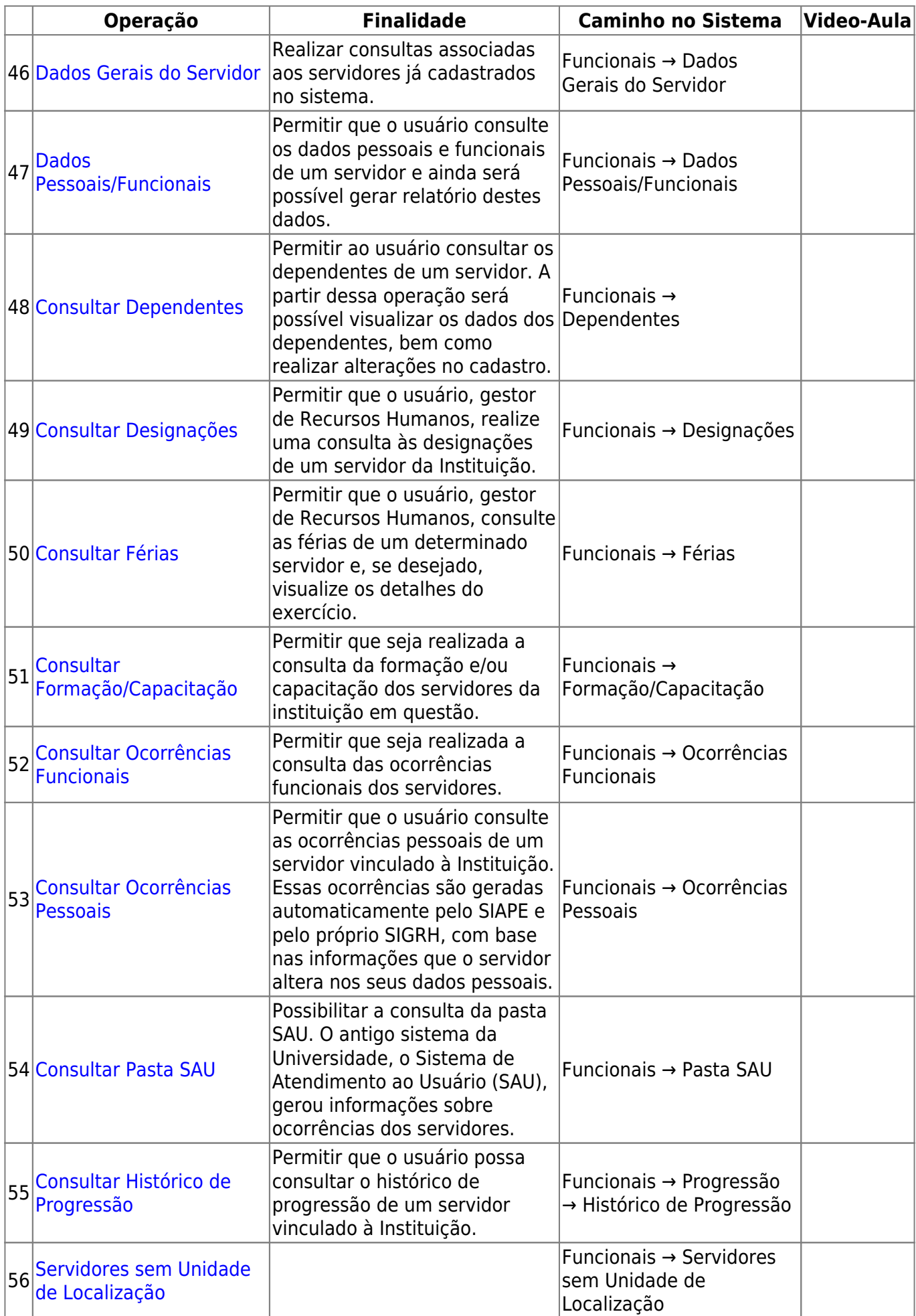

### **Avaliação por Competência**

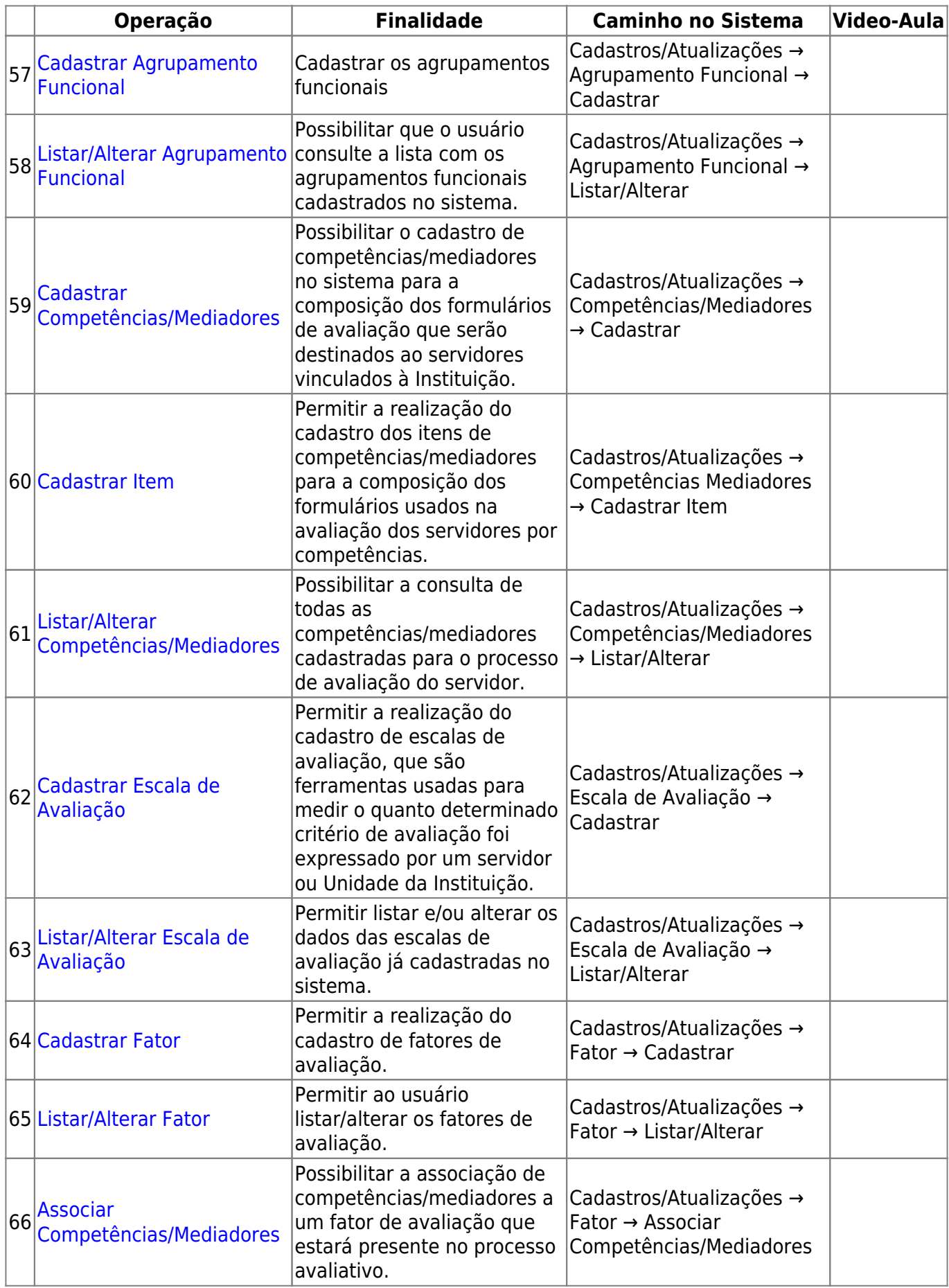

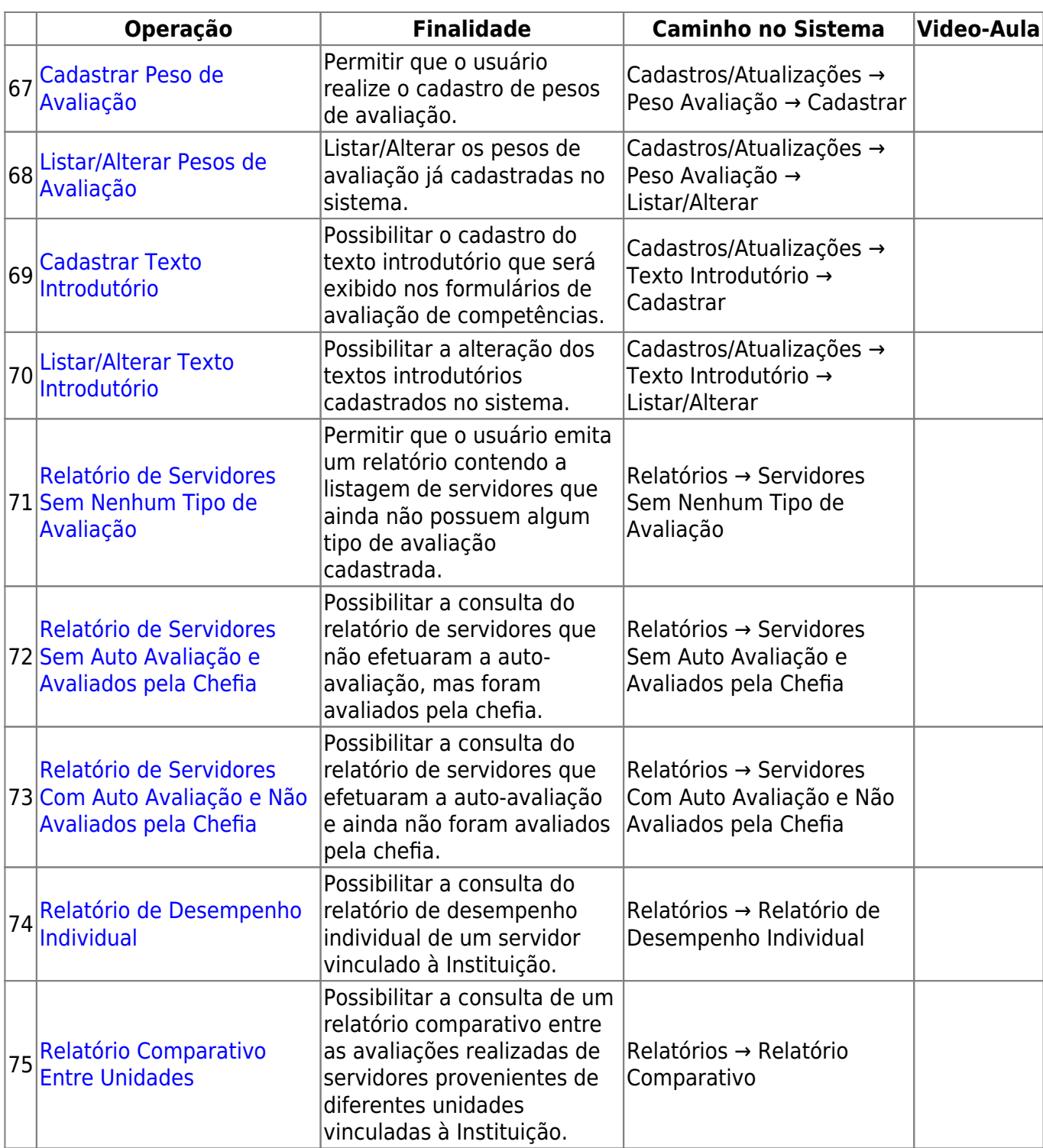

### **Relacionamento com outros módulos**

O módulo de avaliação funcional se comunica com o Administração de pessoal e com Cadastro. Mensalmente o sistema gera uma lista contendo quais os servidores estão aptos a receber a progressão por mérito, pegando as informações da nota do servidor (gerada pelo módulo Avaliação funcional) e com a contagem da última progressão.

Esse módulo também se relaciona com o Portal do Servidor, pois é através dele que os servidores preenchem todos os formulários de avaliação.

#### [<< Voltar - Módulos do SIGRH](https://docs.info.ufrn.br/doku.php?id=suporte:sigrh:visao_geral)

Last update: 2016/10/11 suporte:manuais:sigrh:avaliacao\_funcional:lista https://docs.info.ufrn.br/doku.php?id=suporte:manuais:sigrh:avaliacao\_funcional:lista 13:46

From: <https://docs.info.ufrn.br/> -

Permanent link: **[https://docs.info.ufrn.br/doku.php?id=suporte:manuais:sigrh:avaliacao\\_funcional:lista](https://docs.info.ufrn.br/doku.php?id=suporte:manuais:sigrh:avaliacao_funcional:lista)**

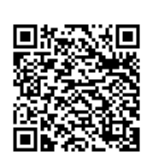

Last update: **2016/10/11 13:46**